## **Die Rotation im Raum mittels Clifford-Algebra**

Im Folgenden wird die folgende Notation benutzt:

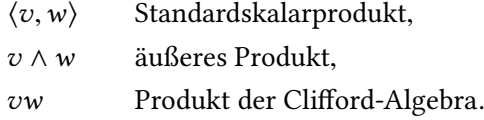

Der Vektor  $\vec{r}_0$  soll um die durch den normierten Vektor  $\vec{n}$  gegebene Achse rotiert werden. Die Rotation um den Winkel *ϕ* lässt sich berechnen gemäß

<span id="page-0-0"></span>
$$
\vec{r}(\varphi) = R\vec{r}_0 \tilde{R}, \quad R = e^{-\hat{B}\varphi/2}, \quad \tilde{R} = e^{\hat{B}\varphi/2}.
$$
 (1)

Hierbei ist  $\hat{B}$  der Einheitsbivektor der Ebene orthogonal zu  $\vec{n}$ . Mittels Hodge-Stern-Operator gilt dann  $\hat{B} = * \vec{n}$ . Die Clifford-Algebra-Elemente *R* und  $\tilde{R}$  werden *Rotoren* genannt, und  $\tilde{R}$ ist die *Reversion* von *R*.

Allgemein für den R *<sup>n</sup>* gilt

<span id="page-0-1"></span>
$$
\overrightarrow{v} = \overrightarrow{v}I_n = (-1)^{n-1}I_n\overrightarrow{v},\tag{2}
$$

wobei  $I_n = e_1 e_2 \dots e_n$  der Pseudoskalar ist.

Im  $\mathbb{R}^3$  gilt also  $\vec{v}I_3 = I_3\vec{v}$ . Wir schreiben ab jetzt kurz  $I := I_3$ . Somit ist  $\hat{B} = \vec{n}I = I\vec{n}$ .

Es gilt die Verallgemeinerung der eulerschen Formel:

$$
e^{\hat{\beta}x} = \cos x + \hat{\beta}\sin x. \tag{3}
$$

Es ergibt sich

$$
R\vec{r}_0\tilde{R} = (\cos\frac{\varphi}{2} - \hat{B}\sin\frac{\varphi}{2})\vec{r}_0(\cos\frac{\varphi}{2} + \hat{B}\sin\frac{\varphi}{2})
$$
(4)

$$
= (\cos\frac{\varphi}{2} - \hat{B}\sin\frac{\varphi}{2})(\vec{r}_0\cos\frac{\varphi}{2} + \vec{r}_0\hat{B}\sin\frac{\varphi}{2})
$$
\n(5)

$$
= \vec{r}_0 \cos^2 \frac{\varphi}{2} - \hat{B} \vec{r}_0 \hat{B} \sin^2 \frac{\varphi}{2} + (\vec{r}_0 \hat{B} - \hat{B} \vec{r}_0) \cos \frac{\varphi}{2} \sin \frac{\varphi}{2}
$$
(6)

$$
= \vec{r}_0 \cos^2 \frac{\varphi}{2} - \vec{n} I \vec{r}_0 \vec{n} I \sin^2 \frac{\varphi}{2} + (\vec{r}_0 \vec{n} I - \vec{n} \vec{r}_0 I) \cos \frac{\varphi}{2} \sin \frac{\varphi}{2}
$$
(7)

$$
= \vec{r}_0 \cos^2 \frac{\varphi}{2} - \vec{n} \vec{r}_0 \vec{n} I^2 \sin^2 \frac{\varphi}{2} + (\vec{r}_0 \vec{n} - \vec{n} \vec{r}_0) I \cos \frac{\varphi}{2} \sin \frac{\varphi}{2}.
$$
 (8)

Aus  $ab = \langle a, b \rangle + a \wedge b$  folgt nun aber

$$
ab - ba = 2a \wedge b, \qquad ab + ba = 2\langle a, b \rangle. \tag{9}
$$

Daher gilt

$$
(\vec{r}_0\vec{n} - \vec{n}\vec{r}_0)I = 2(\vec{r}_0 \wedge \vec{n})I = -2\vec{r}_0 \times \vec{n} = 2\vec{n} \times \vec{r}_0
$$
\n(10)

und

$$
\vec{n}\vec{r}_0\vec{n} = \vec{n}(2\langle\vec{r}_0,\vec{n}\rangle - \vec{n}\vec{r}_0) = 2\langle\vec{r}_0,\vec{n}\rangle\vec{n} - \vec{n}\vec{n}\vec{r}_0 = 2\langle\vec{r}_0,\vec{n}\rangle\vec{n} - \langle\vec{n},\vec{n}\rangle\vec{r}_0, \tag{11}
$$

wobei  $\langle \vec{n}, \vec{n} \rangle = 1$ .

Man beachtet nun *I* <sup>2</sup> <sup>=</sup> <sup>−</sup>1. Außerdem gilt

 $\cos^2(\varphi/2) = \frac{1}{2}$  $\frac{1}{2}(1 + \cos \varphi),$  (12)

$$
\sin^2(\varphi/2) = \frac{1}{2}(1 - \cos\varphi),\tag{13}
$$

$$
\cos(\varphi/2)\sin(\varphi/2) = \frac{1}{2}\sin\varphi.
$$
\n(14)

Schließlich ergibt sich

$$
R\vec{r}_0\tilde{R} = \vec{r}_0\cos^2\frac{\varphi}{2} + (2\langle\vec{r}_0,\vec{n}\rangle\vec{n} - \vec{r}_0)\sin^2\frac{\varphi}{2} + \vec{n}\times\vec{r}_0\sin\varphi
$$
\n(15)

$$
= \frac{\vec{r}_0}{2} (1 + \cos \varphi) - \frac{\vec{r}_0}{2} (1 - \cos \varphi) + (1 - \cos \varphi) \langle \vec{r}_0, \vec{n} \rangle \vec{n} + \vec{n} \times \vec{r}_0 \sin \varphi \tag{16}
$$

$$
= \vec{r}_0 \cos \varphi + (1 - \cos \varphi) \langle \vec{r}_0, \vec{n} \rangle \vec{n} + \vec{n} \times \vec{r}_0 \sin \varphi. \tag{17}
$$

Der Vorteil von Formel (1) ist, dass hiermit Rotationen im ℝ<sup>n</sup> auch für *n* ≠ 3 beschrieben werden können. Im  $\mathbb{R}^2$  kann man den Pseudoskalar  $I_2 = e_1e_2$  mit der imaginären Einheit identifizieren. Gemäß (2) gilt  $I_2\vec{v} = -\vec{v}I_2$  und daher

$$
z\vec{v} = (a + bI_2)\vec{v} = a\vec{v} + bI_2\vec{v} = \vec{v}a - \vec{v}bI_2 = \vec{v}(a - bI_2) = \vec{v}\,\overline{z}.
$$
 (18)

In der Ebene ist $\hat{B} = I_2 =$  $\hat{B} = I_2 =$  $\hat{B} = I_2 =$ i. Mit (18) erhält man

$$
R\vec{v}\tilde{R} = e^{-i\varphi/2}\vec{v}e^{i\varphi/2} = e^{-i\varphi/2}e^{-i/\varphi/2}\vec{v} = e^{-i\varphi}\vec{v}.
$$
\n(19)

Die Anwendung einer komplex[en](#page-1-0) Zahl auf einen Vektor ergibt

$$
(a+bi)\vec{v} = (a+be_1e_2)\vec{v} = (a+be_1e_2)(v_1e_1+v_2e_2)
$$
\n(20)

<span id="page-1-0"></span>
$$
= av_1e_1 + av_2e_2 - bv_1e_2 + bv_2e_1 \tag{21}
$$

$$
= (av_1 + bv_2)e_1 + (-bv_1 + av_2)e_2 \tag{22}
$$

$$
= \begin{bmatrix} av_1 + bv_2 \\ -bv_1 + av_2 \end{bmatrix} = \begin{bmatrix} a & b \\ -b & a \end{bmatrix} \begin{bmatrix} v_1 \\ v_2 \end{bmatrix}.
$$
 (23)

Somit ist

$$
e^{-\varphi i}\vec{v} = \begin{bmatrix} \cos\varphi & -\sin\varphi \\ \sin\varphi & \cos\varphi \end{bmatrix} \vec{v}.
$$
 (24)

Speziell gilt

$$
(-i)\vec{v} = \begin{bmatrix} 0 & -1 \\ 1 & 0 \end{bmatrix} \vec{v}.\tag{25}
$$

Dieser Text steht unter der Lizenz Creative Commons CC0 1.0.